## SAP ABAP table DRF\_S\_OUTB\_IMPLT  $\{OI + Ol$  Text $\}$

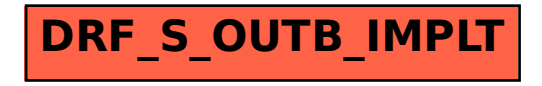